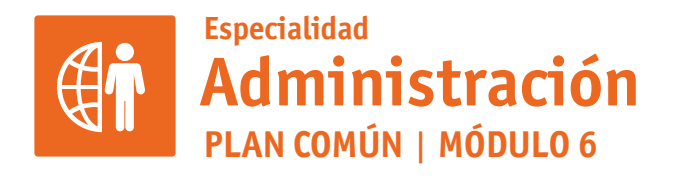

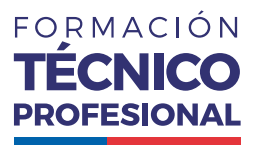

## APLICACIONES INFORMÁTICAS PARA LA GESTIÓN ADMINISTRATIVA

**DuocUC®** 

# **ACTIVIDAD 13 GRÁFICOS**

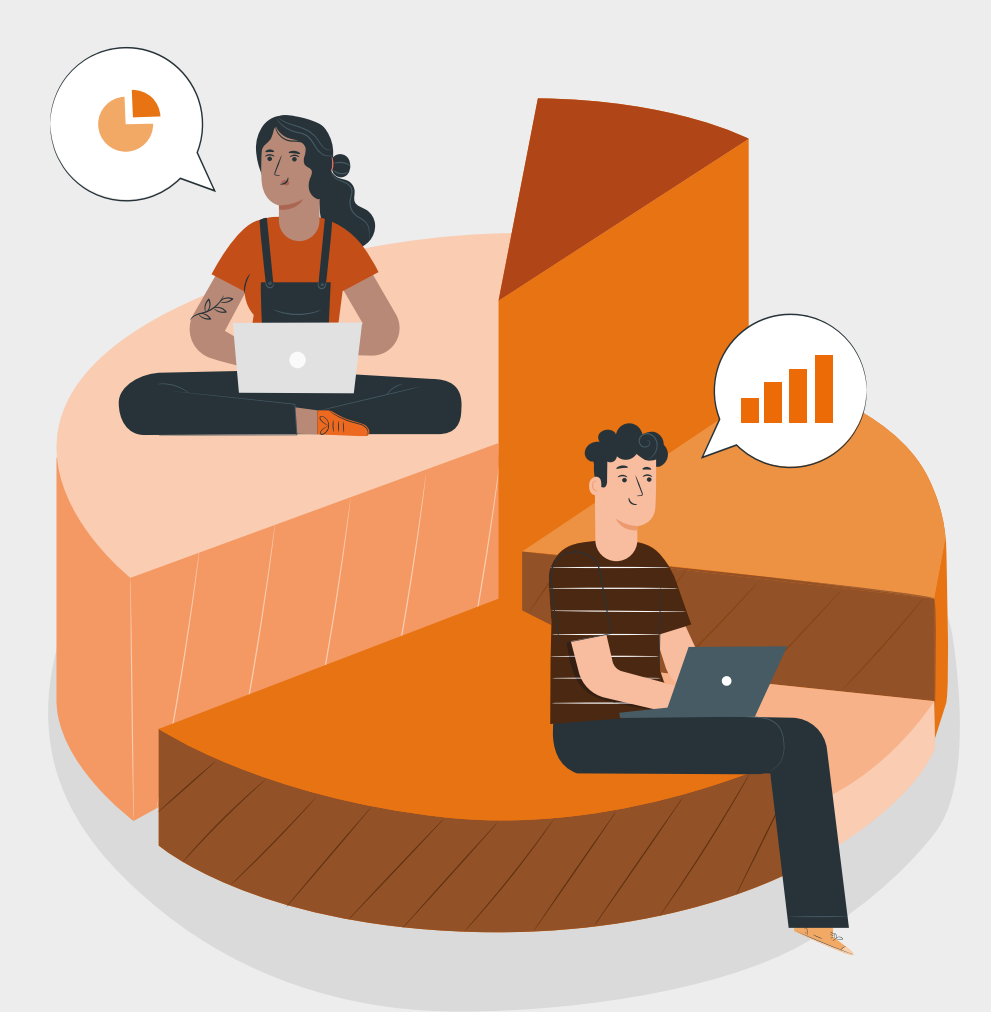

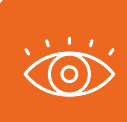

# **GRÁFICOS PROPUESTA DE ACTIVIDAD DE APRENDIZAJE Horas Pedagógicas**

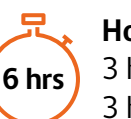

3 horas teóricas 3 horas prácticas

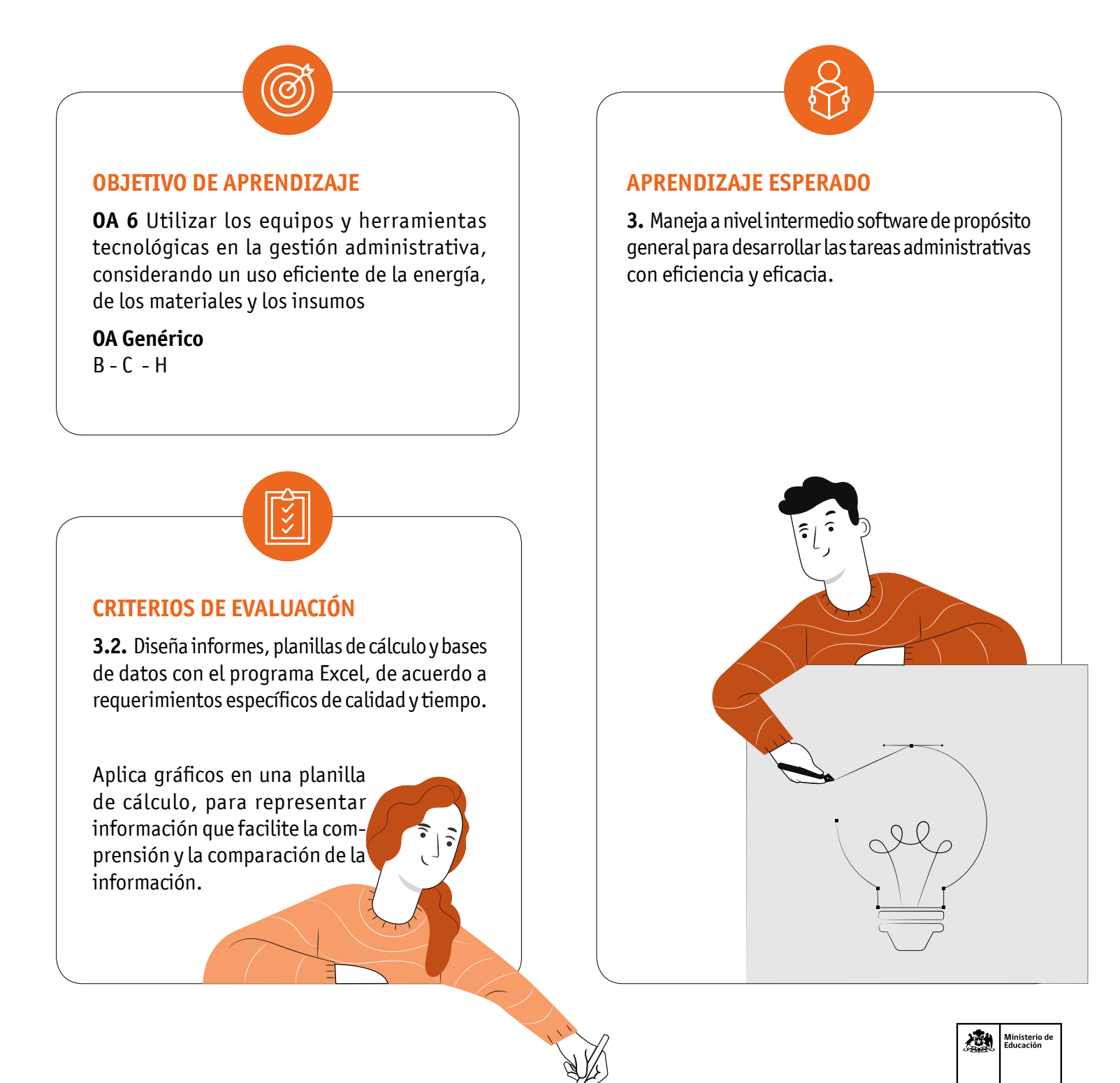

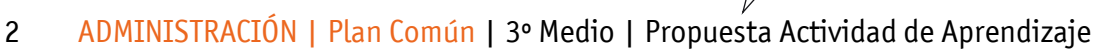

## **METODOLOGÍA SELECCIONADA**

Ejercicio práctico en base a metodología de demostración guiada.

#### **COMPETENCIAS**

**Conocimientos:** Gráficos (Columnas, Líneas, Circular). **Habilidades:** Elabora gráficos para representar información que facilite la comprensión. **Actitudes:** Prolijidad, ordenado, reflexivo.

# **PREPARACIÓN DE LA ACTIVIDAD**

**Docente:**

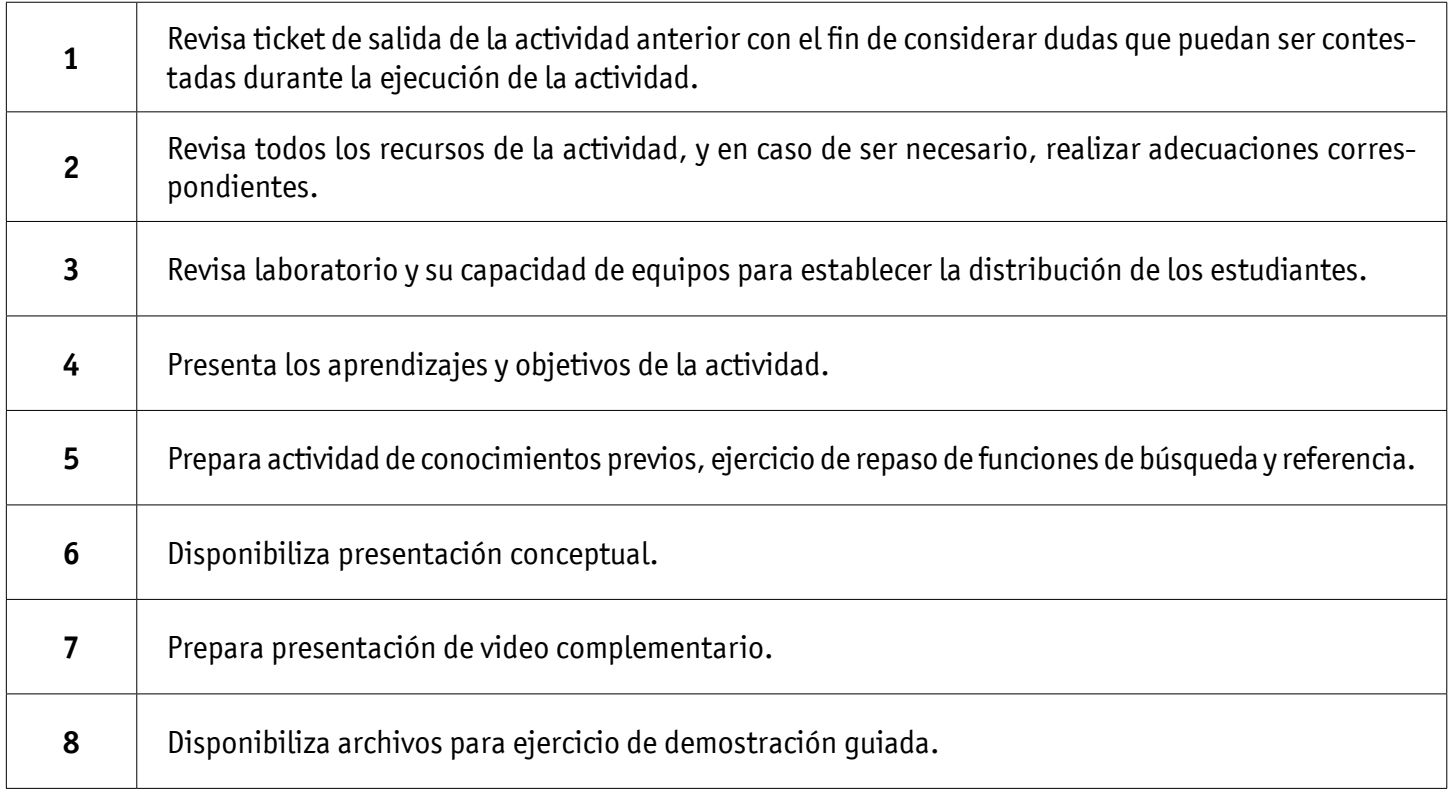

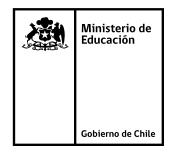

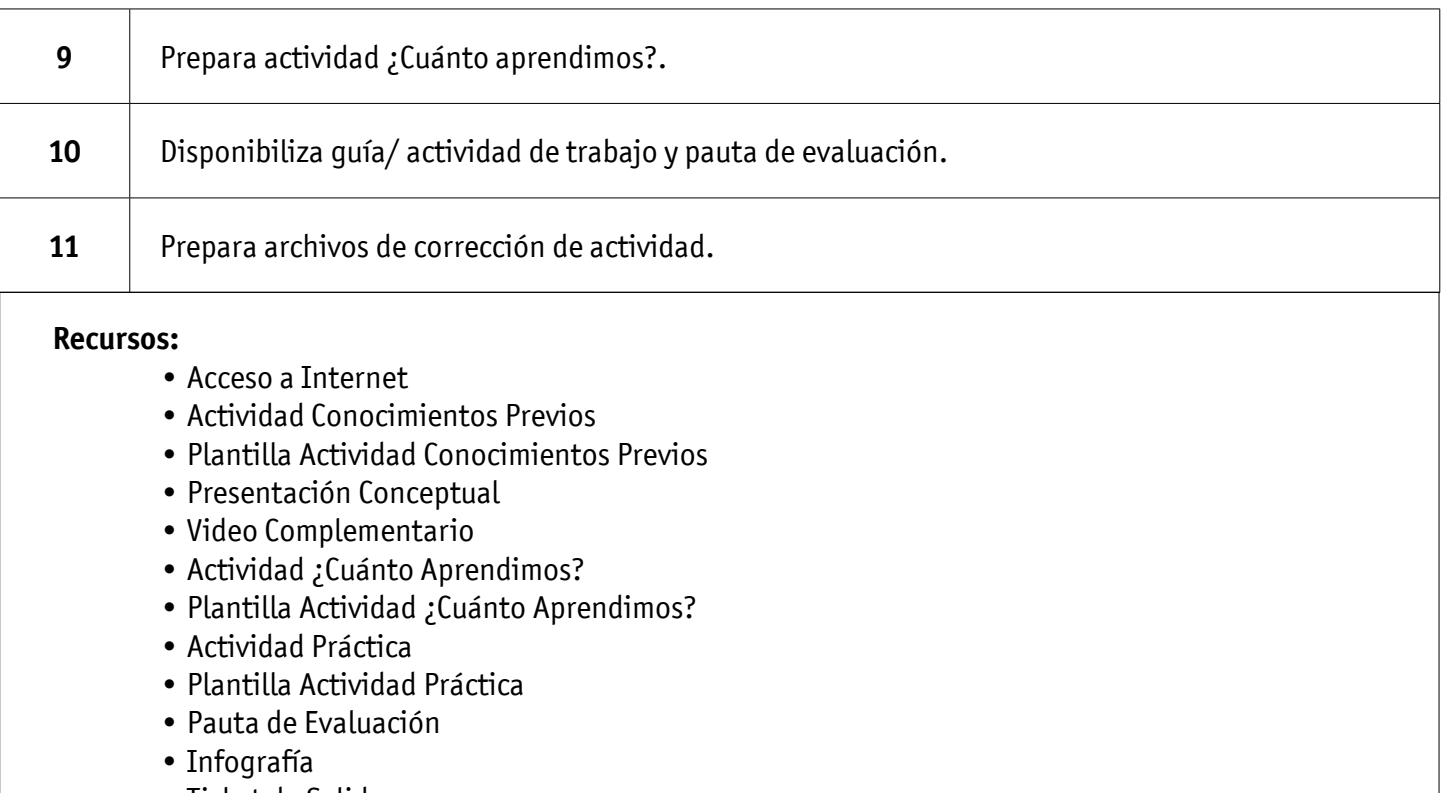

• Ticket de Salida

# **EJECUCIÓN DE LA ACTIVIDAD**

**Docente:**

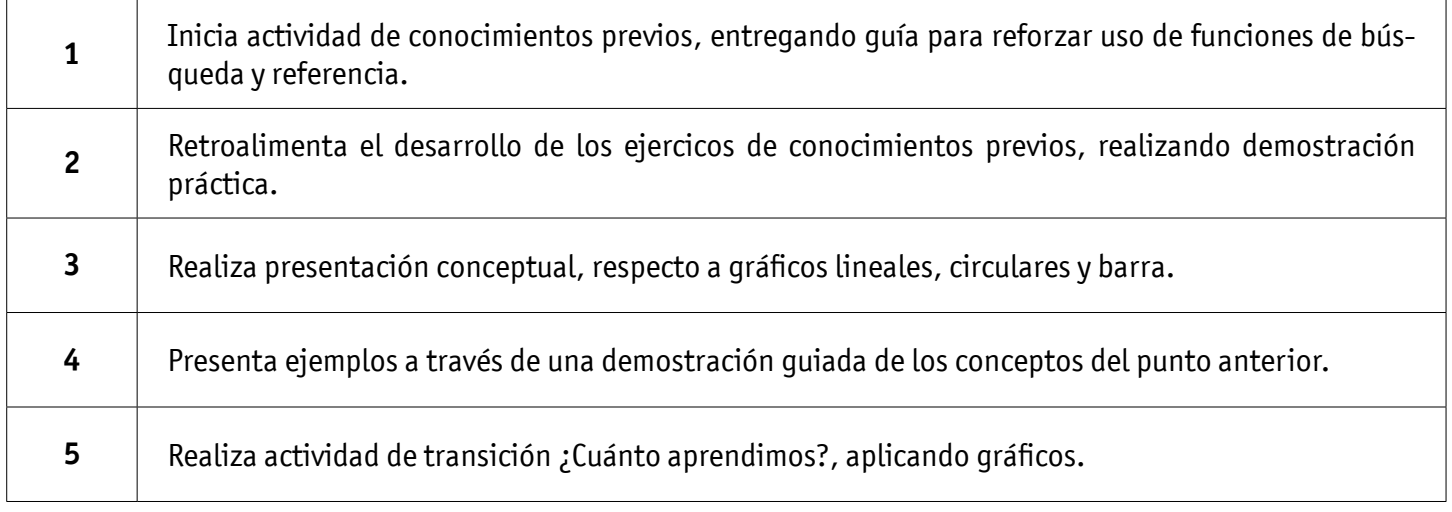

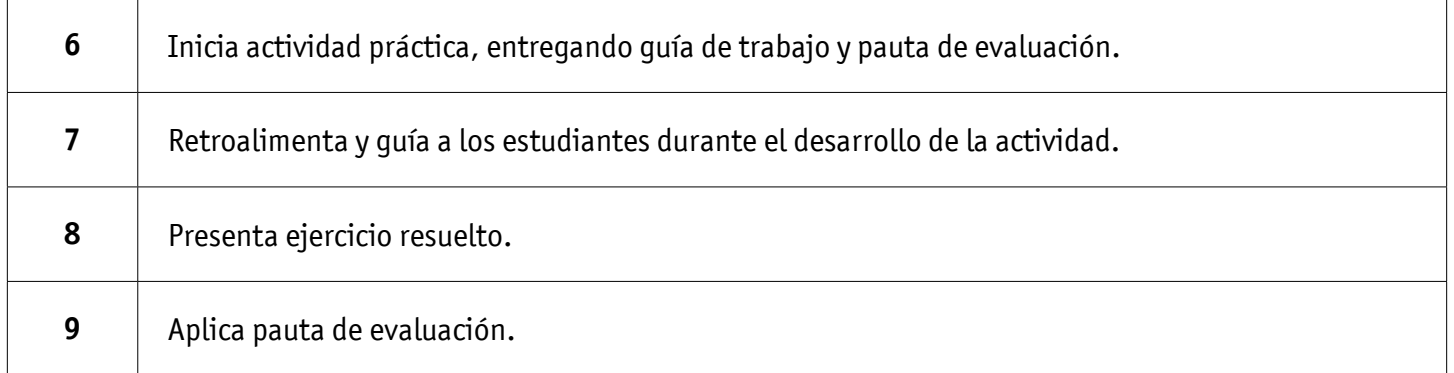

#### **Estudiantes:**

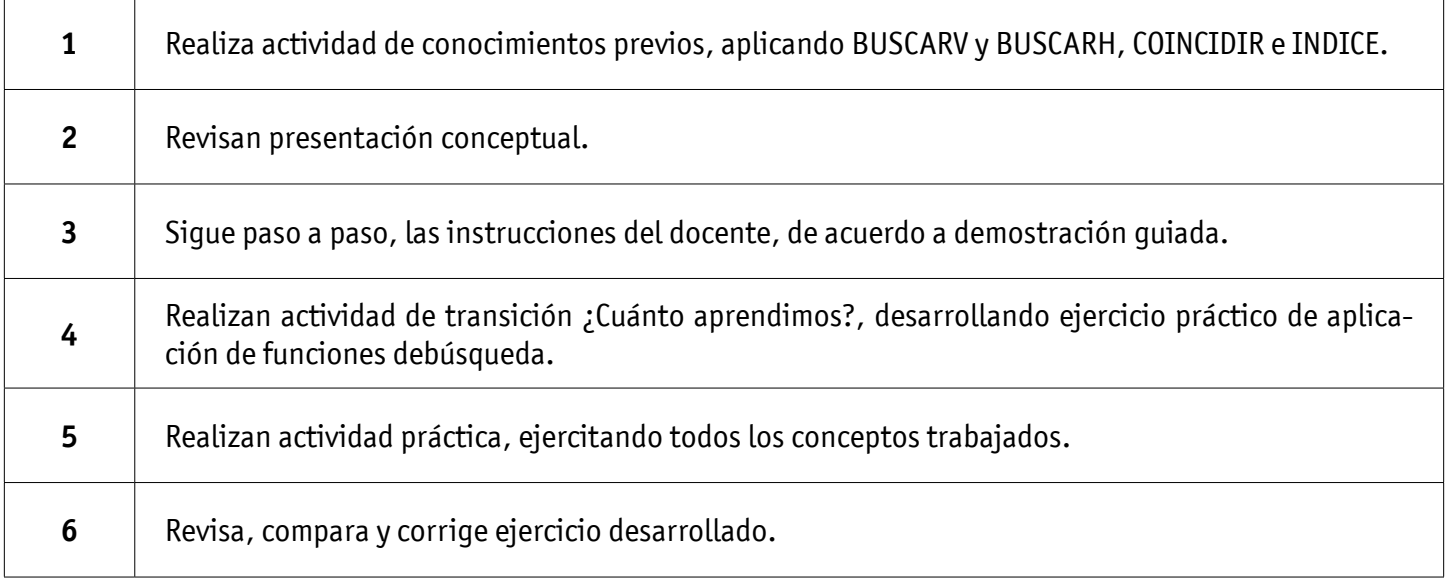

#### **CIERRE DE LA ACTIVIDAD**

#### **Docente:**

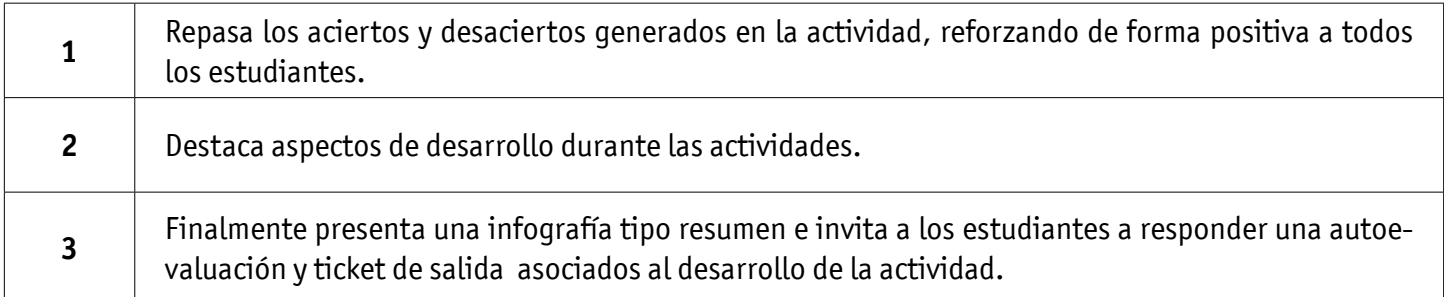

#### **Estudiantes:**

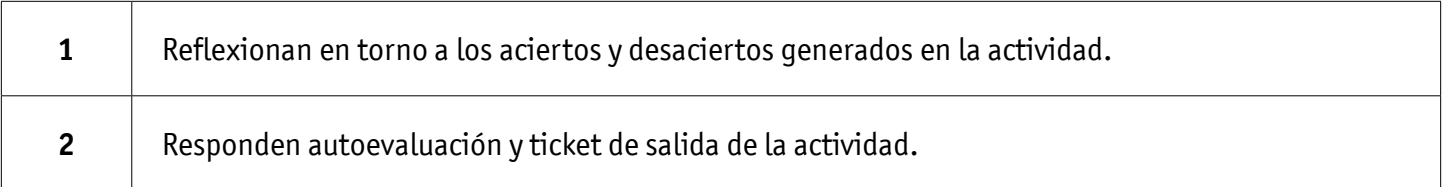

#### **INSTRUMENTOS SELECCIONADOS**

**Listas de cotejo**, que permite evaluar si los estudiantes aplican gráficos de barra, circulares y lineales. Asimismo, se utiliza Autoevaluación y Ticket de Salida como instrumentos de registro de evidencias individuales para finalizar la actividad.

#### **RETROALIMENTACIÓN**

La retroalimentación se realiza durante todo el desarrollo de la actividad, guiando y acompañando a los estudiantes, presentando un esquema reforzando conceptos trabajados. Finalmente presentan infografía de resumen de contenidos.

 $\mathfrak{a}$ 

# RECURSOS PARA EL APRENDIZAJE **GRÁFICOS**

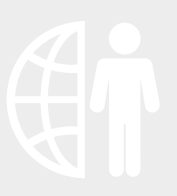

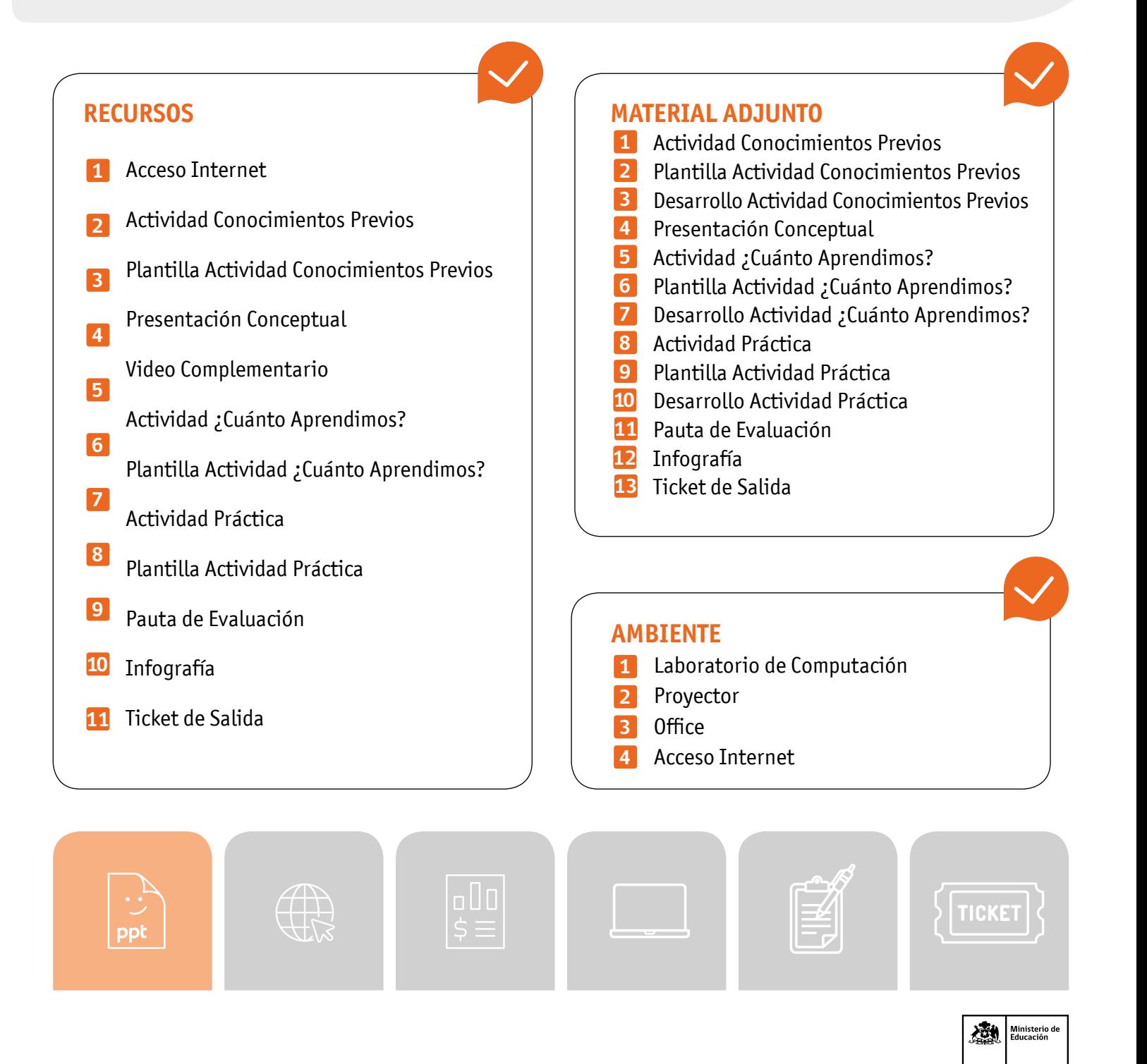